# **CompTIA CTT+™**

# **How to Prepare for the Virtual Classroom Trainer Exam**

# **Virtual Classroom Trainer Exam (performance based) Planning, Preparing & Submitting your recording**

**All CompTIA CTT+ candidates must successfully complete the CTT+ Essentials Exam (computer-based test) prior to submitting a recording for scoring.** 

# **Preparing the Virtual Classroom Trainer recording for the Performance Based exam**

The CompTIA CTT+ program allows considerable flexibility as to the kind of training that is recorded, the way in which it is presented, and the kinds of media or instructional strategies used, so long as the session lets candidates fully demonstrate the required competencies.

Because this is an unedited showcase performance, candidates will need to plan the recording carefully. Recording any 20-minute slice of instruction will not necessarily provide evidence of candidates' ability to perform the required skills.

Outlining the presentation and rehearsing it several times before recording will help in creating a successful copy. Another possibility is to record several presentations and select the best, critiquing the performance on the basis of the CompTIA CTT+ Virtual Classroom Trainer Performance Based Exam Scoring Guide. As candidates critique their performance, they should use the CompTIA CTT+ Virtual Classroom Trainer Scoring Guide to consider how well the recording reflects upon their ability to perform the following required skills.

#### **1. Performing all of the required skills for each competency**

Many of the presentation skills described in the objectives are interrelated. Even though candidates will be assessed on each objective, the same behavior could provide evidence for a number of objectives. For a successful recording, it is important that candidates plan a seamless, integrated module rather than one that abruptly switches from one objective to another.

\*Remember: Just a statement in the Performance Based Exam Documentation Form testifying that candidates involved the learners in group activities in a training segment not shown on the recording cannot substitute for showing the actual interaction.

### **2. Engaging (not merely talking at) the learners — student-centered learning**

The scoring judges are looking not only at how well candidates understand the material but, more importantly, how well candidates help the learners understand the material. If candidates instruct primarily by lecture or demonstration, it is critical to incorporate strategies designed to engage the learners and, at the same time, let candidates know how well they are learning the material.

#### **3. Keeping the learners focused on the subject**

The most successful recording includes a brief introduction that tells the learners and the scoring judges what will be covered in the next 20 minutes. To satisfy the requirements for organization and motivation, candidates will need to provide a kind of road map that keeps the instruction—and the learning—on track. The road map can be visual or verbal, obvious or subtle.

Do not feel that you need to rush through a module to reach closure. It may be sufficient to summarize what the learners have covered to that point or better yet ask the learners to recapitulate what they have learned.

#### **4. Providing real training**

One question likely to arise, concerns authenticity: Should trainers plant certain kinds of behavior or questions within the class so that you can provide evidence of how they respond? The answer is a definitive no. Be assured that the scoring judges are looking for the big picture with each objective.

# Virtual Classroom Trainer Exam (performance based)

## **Planning the Performance Based Recording**

The CompTIA CTT+ performance based exam provides candidates with the opportunity to showcase their skills in training. Plan the session carefully. Make sure that all the objectives are addressed. Be sure to consider the following when preparing your submission.

### **Content**

Because the CompTIA CTT+ certification is recognized in many industries, it is important for the program to establish and maintain consistent and credible standards. The instructional content of the recording should be clearly professional in nature and be of sufficient complexity to provide the depth and scope for scoring judges to assess the performance adequately in each of the objectives.

#### **Structure**

The Performance based examination must show candidates demonstrating all 12 objectives. The instructional module should be complete, with a clear beginning, middle, and end. The module, of course, may be a portion within a longer class, but it should have its own instructional objective(s). If it is part of a larger class, be sure to provide information about how this segment fits into the larger class. **Only one trainer should provide instruction per recording.**

#### **Setting**

For the Virtual session choose a software interface that you are very comfortable with and have practiced using. The software must support recording of the audio and virtual classroom activities at the same time. Be sure you capture both aspects of your session or your submission cannot be reviewed.

Sit in a quiet room that has wired (not wireless) access to the internet, and a telephone. (Wireless connections tend to cause choppiness of audio or data flow which will affect the quality of your recording).

#### **Class size**

A minimum of **five** adult learner names **must** appear in the Attendee list in the Virtual classroom recording. The recording should include the learners' interactions (e.g. chat, questions, polls, verbal interjections, etc.).

#### **Authenticity**

The learning situation, to the extent possible, should be authentic. The participants actually should be learning new knowledge and skills. Highly artificial or contrived situations could reduce the instructor's credibility.

### **Duration**

The entire recording should be between 17 and 22 minutes. If shorter than 17 minutes the submission will be rejected while submissions longer than 22 minutes will be accepted, but the scoring judges will not continue watching beyond the first 22 minutes.

#### **Editing**

**No editing of the recording is allowed.** The CompTIA CTT+ program defines **editing** as cutting and splicing of tape. However, candidates may trim off the beginning or the end of a recoding in order to clearly indicate the starting and ending points.

Candidates may also stop and restart the recording **one time** during the recording segment to allow learners sufficient time to practice a new skill. Be sure that enough of the activity is visible before the tape is stopped and resume filming as the practice session comes to a close to show how the transition occurs from one activity to the next. The recorded instruction module **must** be presented in the sequence in which it was given.

### **Skills**

The recording and accompanying documentation need to provide clear evidence of the candidate's skills to consistently perform the objectives listed in this handbook.

#### **Review**

Using the Virtual Classroom Trainer Scoring Guide found in this handbook, view and score the recording before submitting it in for official scoring. Check to make sure that all of the objectives will be evident to the viewer (the scoring judges). Are the learners' names visible? Are the visual aids clear and visible? Is the picture clear? Is the sound clear?

## **Submitting the recording in the Appropriate Format**

Listed below are some guidelines to follow when creating the recording. The recording must show at least 17 minutes and not significantly more than 22 minutes of instruction. The scoring judges will not watch more than 22 minutes.

#### **Instructions for candidates submitting their Virtual Classroom Trainer recording**

Due to the various different online tools available to conduct synchronous training. CompTIA recognizes the challenge of recording such online training sessions in a "standard file type". Therefore, in an attempt to be as flexible as possible, CompTIA is making available a list of acceptable file types in which candidates can submit their recordings.

The following is the list of CompTIA accepted video file types. Any recording submitted in formats other than the ones listed below, will not be accepted or scored.

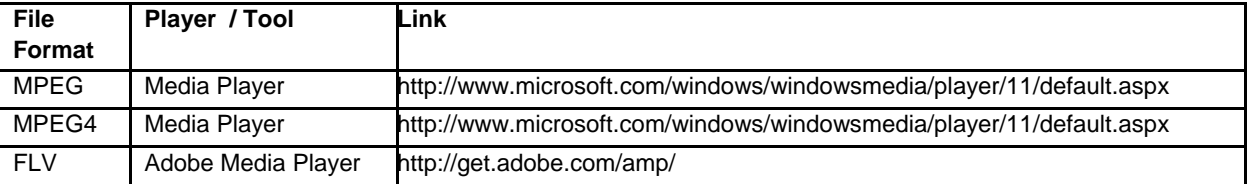

Note: The suggested player to playback the given video file type is provided above along with a link to where to download the player.

Due to the different codecs available with certain players, it is important that you test your recording prior to submitting it to CompTIA. Please download the appropriate player for your file type and once you've completed a successful test, make sure you inform CompTIA of which version you used, by properly completing the information requested in the submission form (Form C for Virtual Classroom Trainer exam).

It is important to ensure that the voice and video are properly synchronized in your recording prior to submission. Recordings in which the voice and video are out of synchronization will be rejected and not scored.

If the online collaboration tool you are using does not have the ability to record the Virtual session, you may consider third party recording tools (such as *Freez Screen Video Capture*) to capture your Virtual session. Please check the output of any third party tools to ensure they can generate an accepted file type.

# **Submission**

There are two options for submitting your recording.

#### **Option 1: Online Upload**

You may upload your forms and recording at the following site: www.cttsubmission.com

#### **Option 2: Mail/Courier**

For this option, please send your recording and documents to:

CTT+ Submission JTI, Inc. 2568 Precision Drive Virginia Beach, VA 23454, USA

**Please note that starting January 2010, there is an additional charge of \$70 for recordings that are mailed, to cover the costs of processing, converting and uploading the file.** 

#### **For South Africa Candidates Only:**

The CompTIA South Africa Office provides a service to South African CTT+ candidates only to collect payments at the published ZAR exam fee for the CompTIA CTT+ VBTs. It remains the responsibility of the CTT+ candidate to upload his/her own VBT, although we do have independent service providers that offer this service at an additional fee. Please do not deliver or post VBTs to the CompTIA Johannesburg office.

Please contact Loraine Vorster at the Johannesburg office on (011) 787-4846 or e-mail [lvorster@comptia.org](mailto:lvorster@comptia.org) for more information.

#### **Other Countries:**

JTI, Inc. 2568 Precision Drive Virginia Beach, VA 23454, USA

# **Virtual Classroom Trainer Exam (performance based)**

# **Tips for a Successful Recorded Session**

- 1. Recordings may be uploaded at www.CTTSubmission.com or mailed on a CD or DVD for an extra charge.
- 2. Record a session with at least 5 learners logged in
- 3. Use a slide program as a structure and then branch off into other activities and demonstrations.
- 4. Keep text simple and legible. All graphics, text and application sharing should be easily viewed by a 1024X 768 resolution computer monitor Website and media files must load correctly. Pop up blockers and firewall issues must be mediated in advance.
- 5. Ensure that Audio recording and Virtual classroom interactions are being recorded as part of the same file. Voice over IP (VoIP) audio will automatically record. Telephone conference call audio is not. Talk to your vendor about your audio recording options.
- 6. Confirm the quality of your audio is excellent (avoid static and choppiness). For Voice over IP, use a good quality PC headset with boom microphone. Test your volume and connection quality before you begin recording.
- 7. For telephone, use a good quality boom microphone headset rather than speakerphone.
- 8. Test the sensitivity of the microphone by doing a few practice tapings. Instruct class members to speak up. Candidates may want to attach a separate external microphone to help produce better-quality sound.
- 9. Candidates may want to turn off any fans, air conditioners, or laboratory equipment, and minimize interferences or noises from windows, co-workers or other workplace disturbances.
- 10. Turn on the recording function just as you begin the portion of your session

**Note: Candidates should always keep a backup of the recording submitted.** Although recordings are rarely lost or damaged, it is important that candidates have a backup to submit in the event that loss or damage does occur. **CompTIA will NOT return physical media back to candidates.** 

# **Preparing the Performance Based Exam Documentation Form**

As a precaution, candidates are advised to make several copies of the Documentation Form C **(for Virtual Classroom Trainer)** so they can freely plan and revise the answers before writing the final version to submit with their recording.

The handbook includes all three required forms for your review. The writable forms may be downloaded separately from the link below. Candidates are able to save it to a PC, and then edit and print it for inclusion with their submission.

http://certification.comptia.org/getCertified/certifications/ctt.aspx

Candidates need to ensure they are submitting the correct forms with the recording. For Classroom Trainer recording there are Classroom Trainer forms and similarly for Virtual Classroom Trainer recordings there are Virtual Classroom Trainer forms and the forms are different.

# Virtual Classroom Trainer Exam (performance based) **Quality Control**

Evidence suggests that the most successful submissions are of the highest quality. We encourage all candidates to take quality control measures when recording their session.

# **What if a candidate fails the Performance Based Exam?**

Candidates who are unsuccessful in completing the performance requirement can attempt the performance exam again. A candidate's CTT+ Essentials Exam (computer-based test) will remain valid so long as the exam content/objectives do not change. Submission requirements for Performance Based Exam retests are the same as for first-time submissions.

If a candidate desires to appeal the scoring of a submitted recording, CompTIA will provide an independent review provided the request is submitted within 30 days of the score report. To request such a review, send a formal request in writing accompanied by a check for \$100 USD. Include in the letter the following information: name, date of submission, score report date and CompTIA Career ID Number/ Candidate ID Number (Number begins with COMP).. Please send this information to the same address where your original recording was submitted.

## **Re-certification**

In keeping with the current CompTIA policies, there is no re-certification requirement for the CompTIA CTT+ Virtual Trainer certification.

# **Scoring Guide**

**Domain 1: Planning Prior to the Course** 

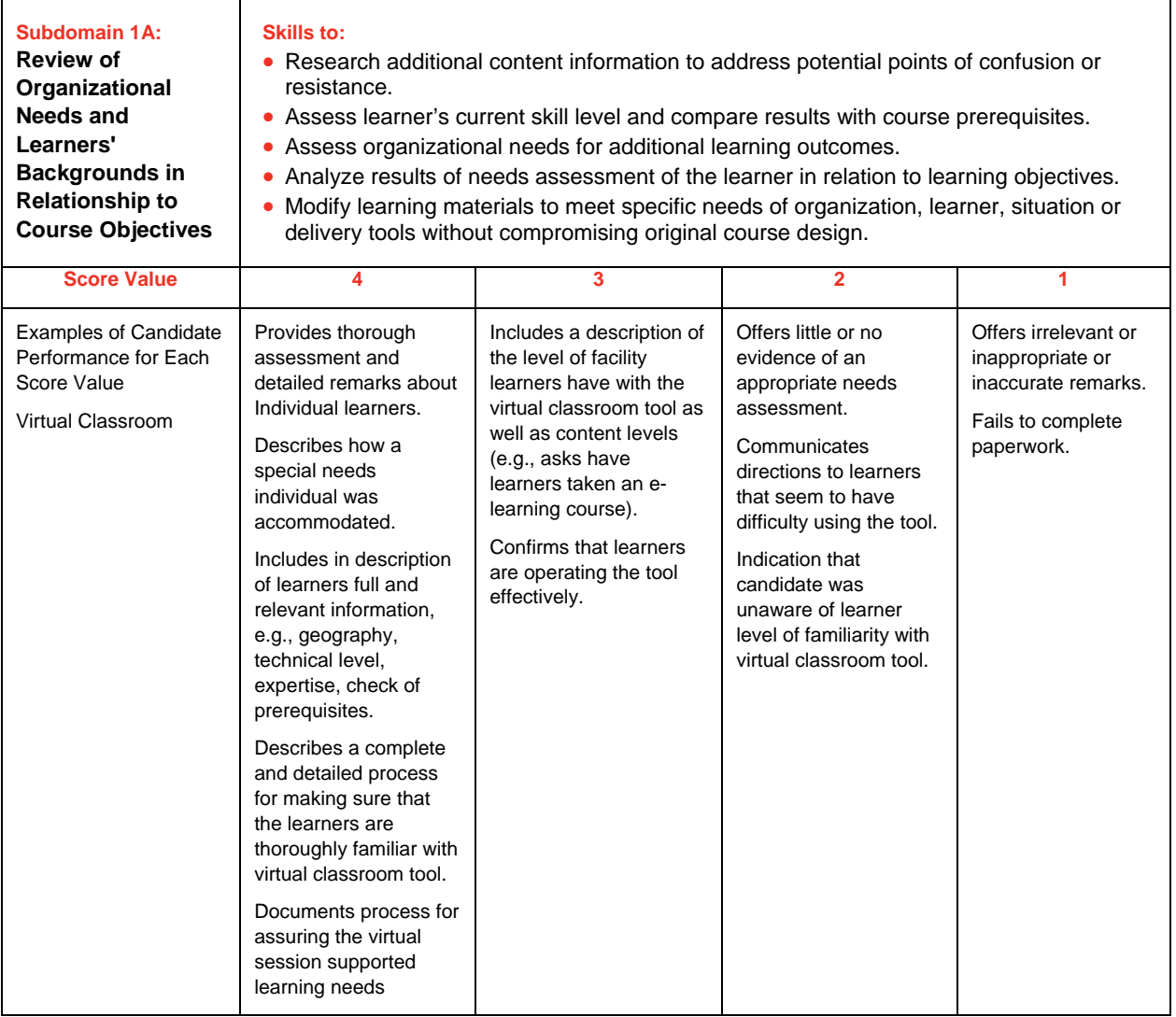

### **Scoring Guide (Cont'd)**

### **Domain 1: Planning Prior to the Course**

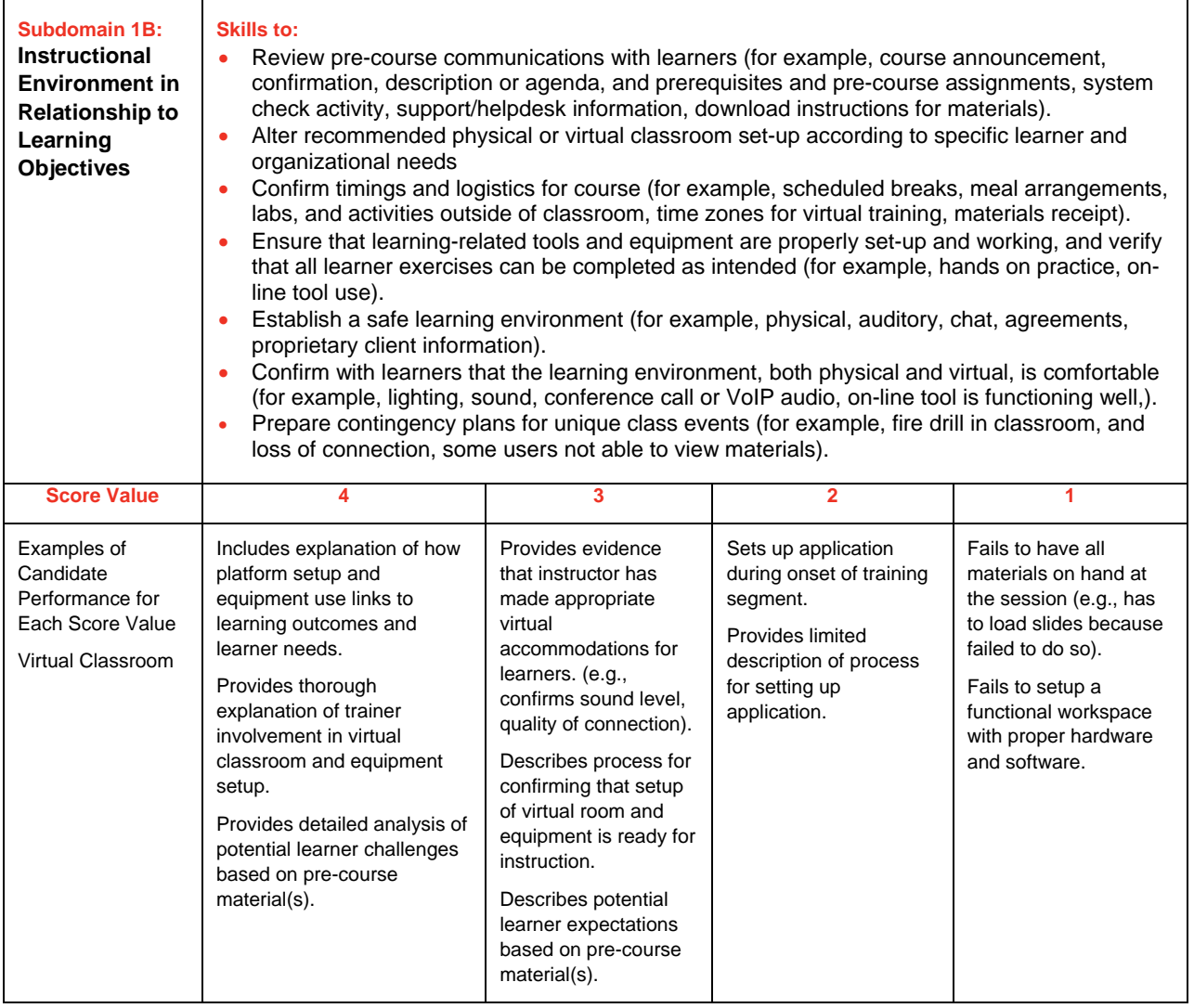

# **Scoring Guide (Cont'd)**

**Domain 2: Methods and Media for Instructional Delivery** 

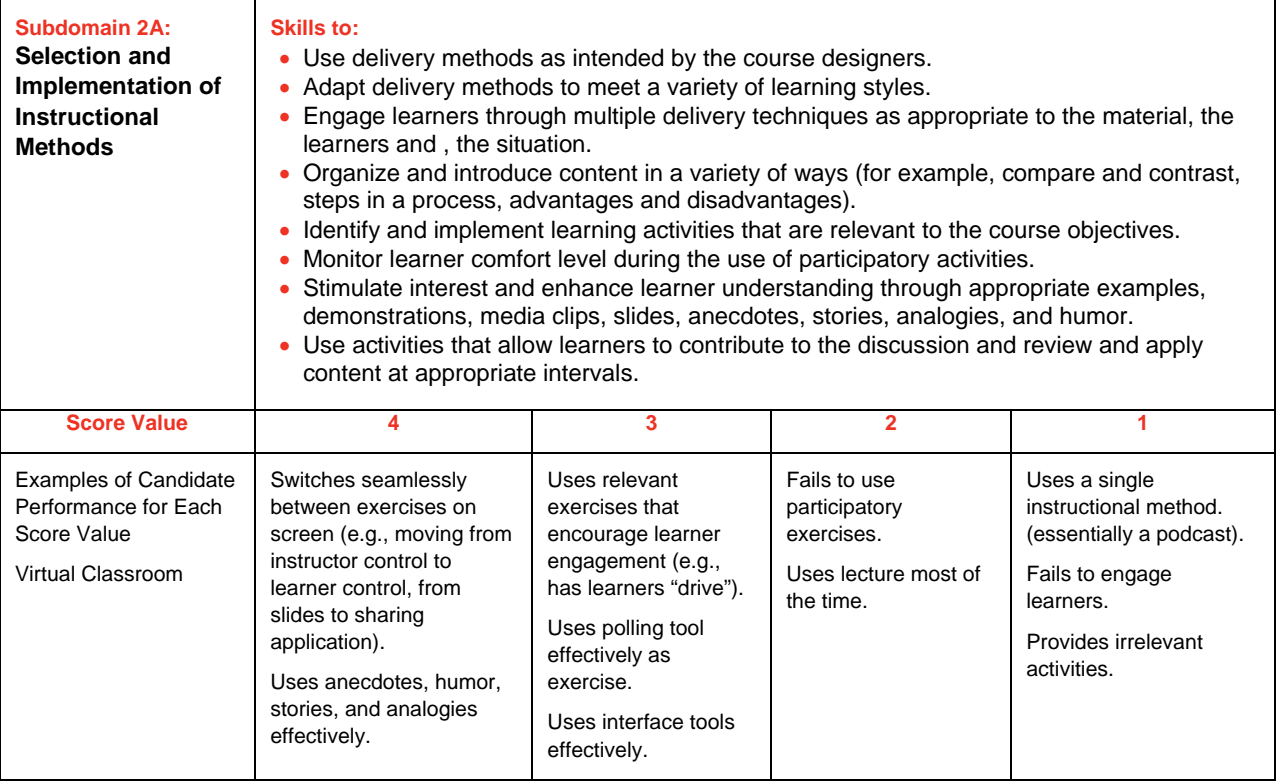

**Scoring Guide (Cont'd)** 

**Domain 2: Methods and Media for Instructional Delivery** 

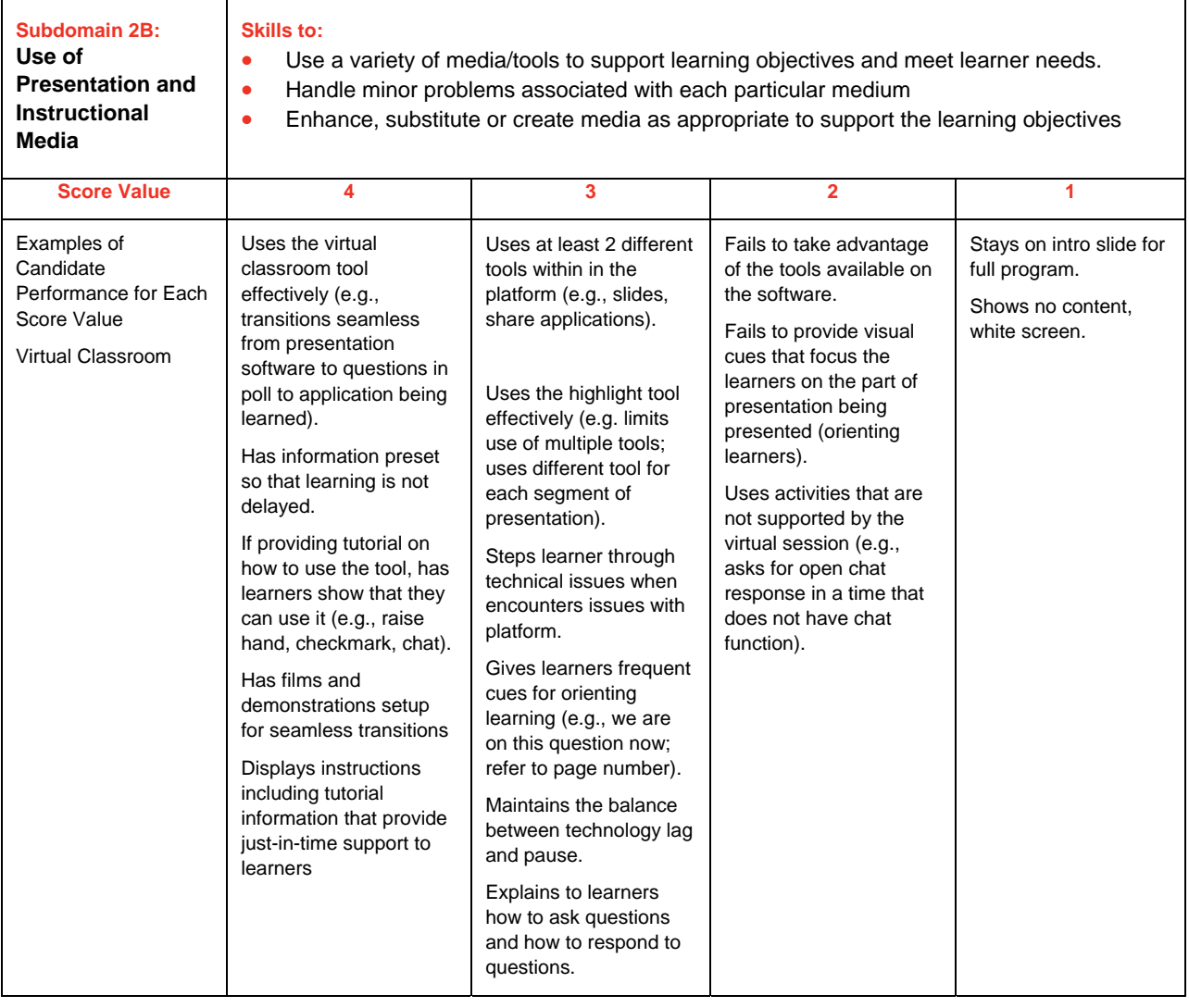

# **Scoring Guide (Cont'd)**

**Domain 3: Instructor Credibility and Communications** 

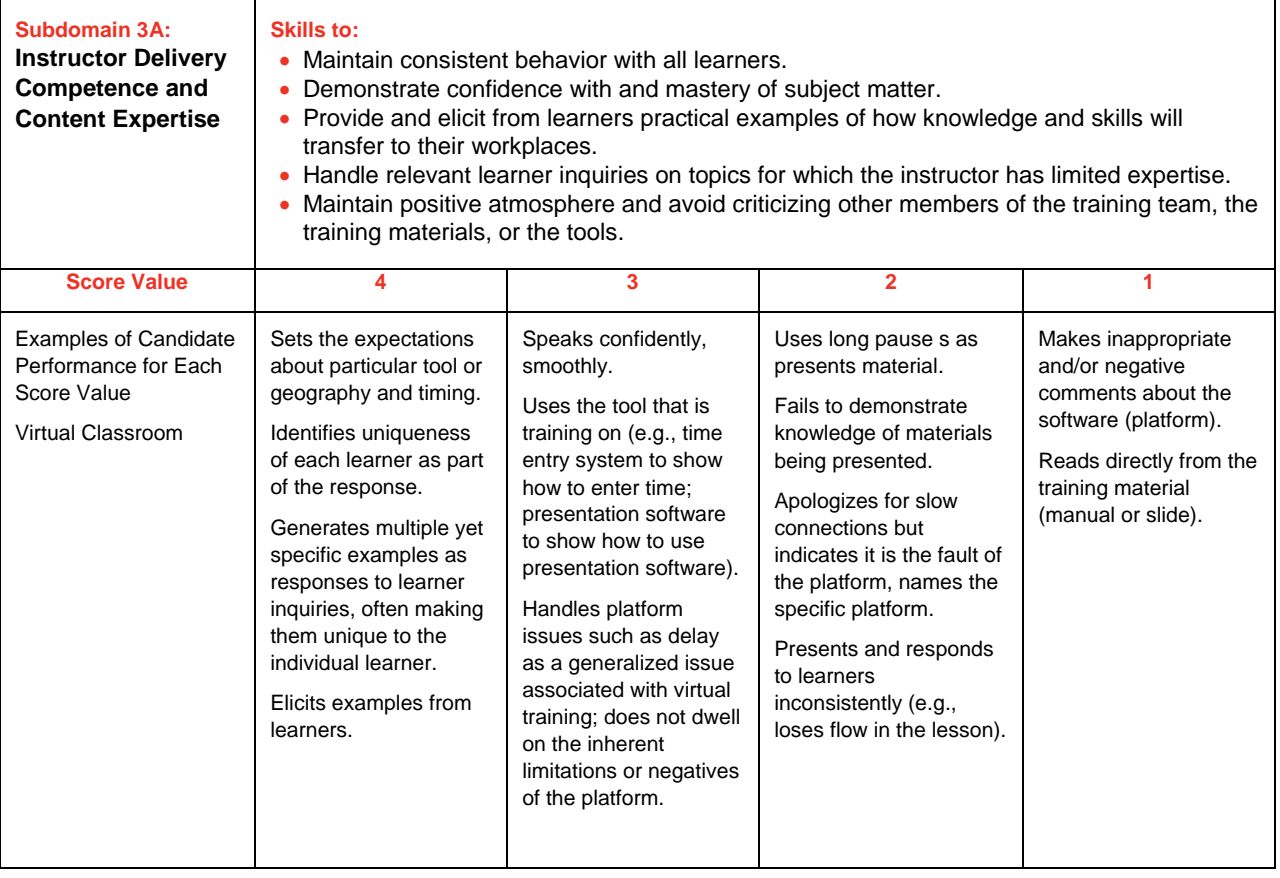

# **Scoring Guide (Cont'd)**

**Domain 3: Instructor Credibility and Communications** 

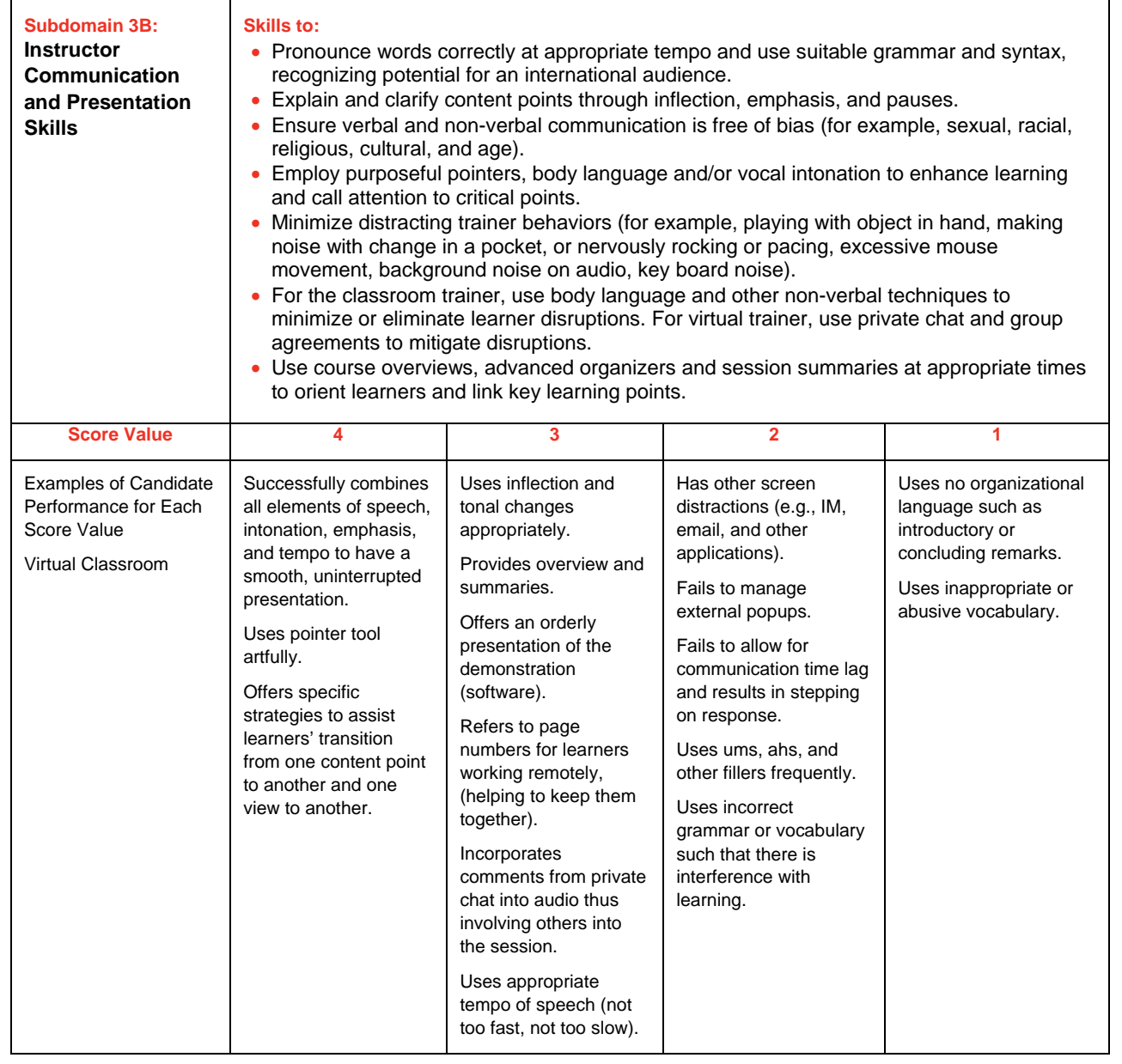

### **Scoring Guide (Cont'd)**

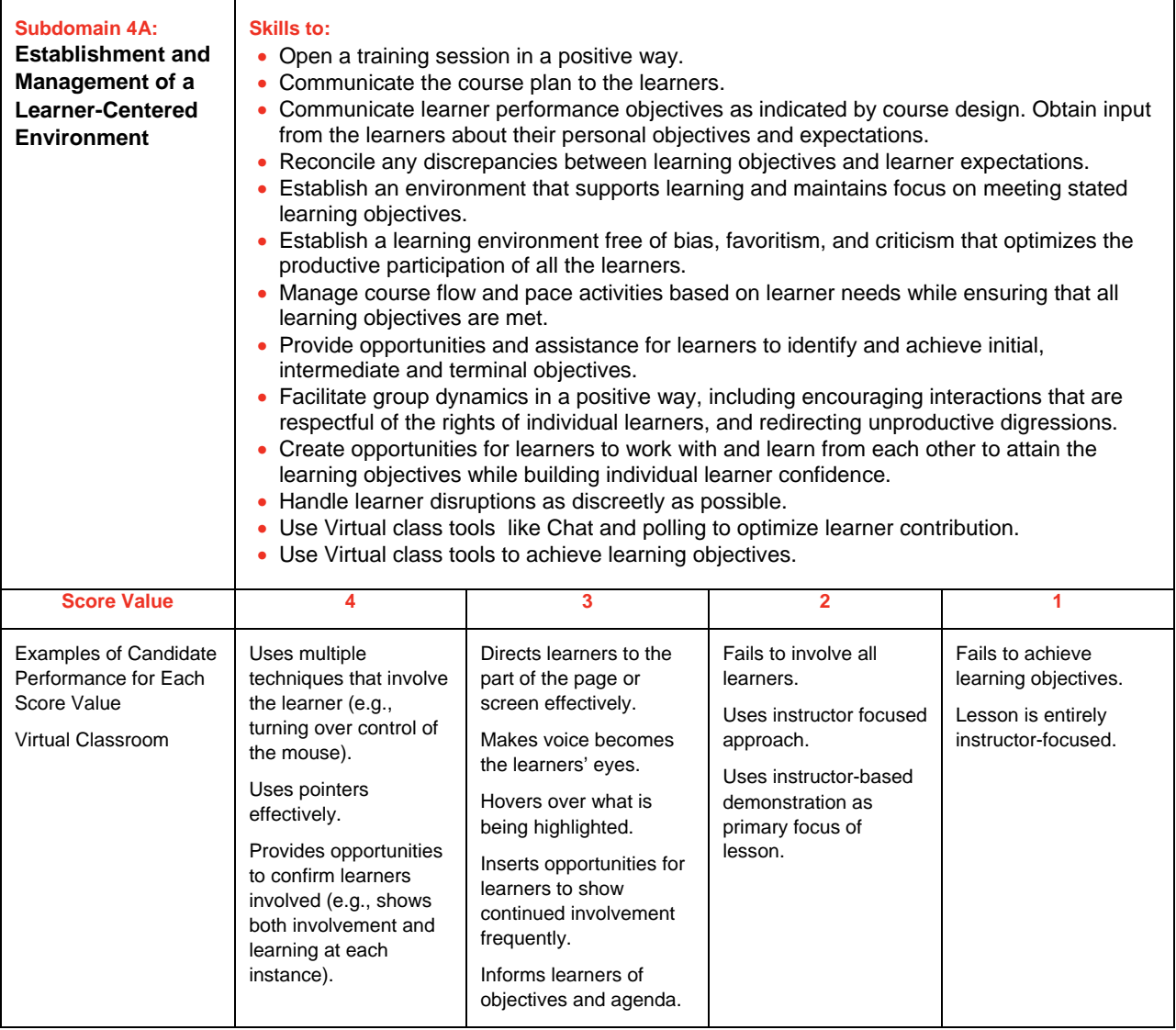

### **Scoring Guide (Cont'd)**

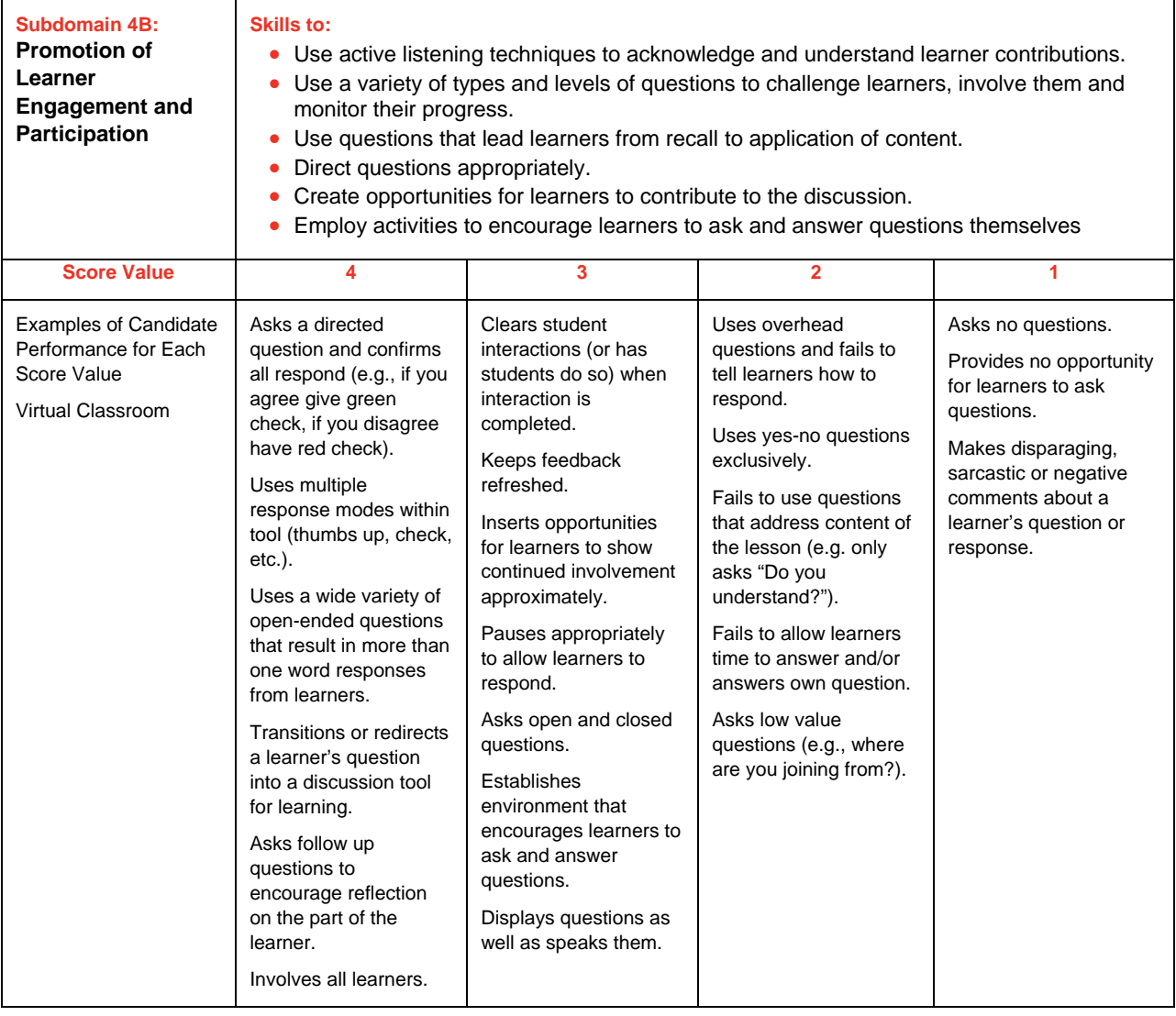

### **Scoring Guide (Cont'd)**

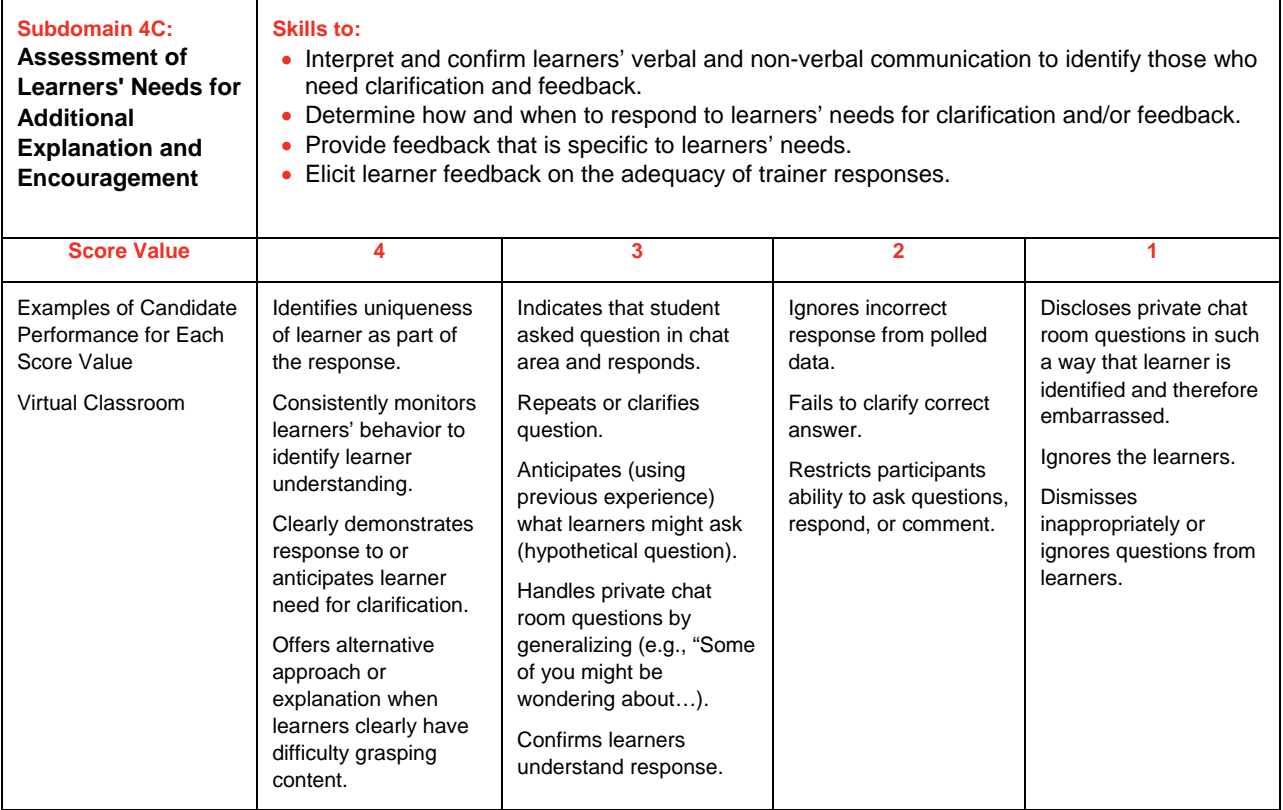

### **Scoring Guide (Cont'd)**

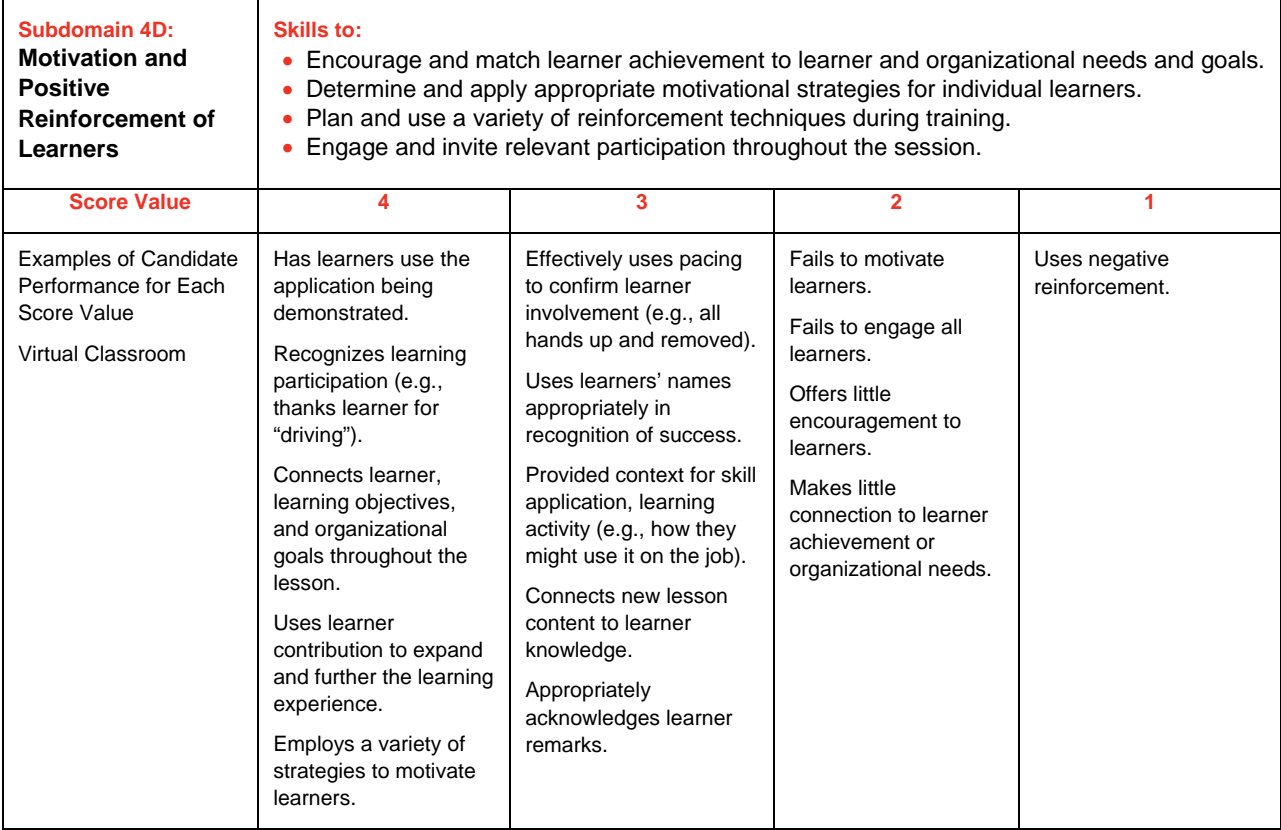

# **Scoring Guide (Cont'd)**

### **Domain 5: Evaluate the Training Event**

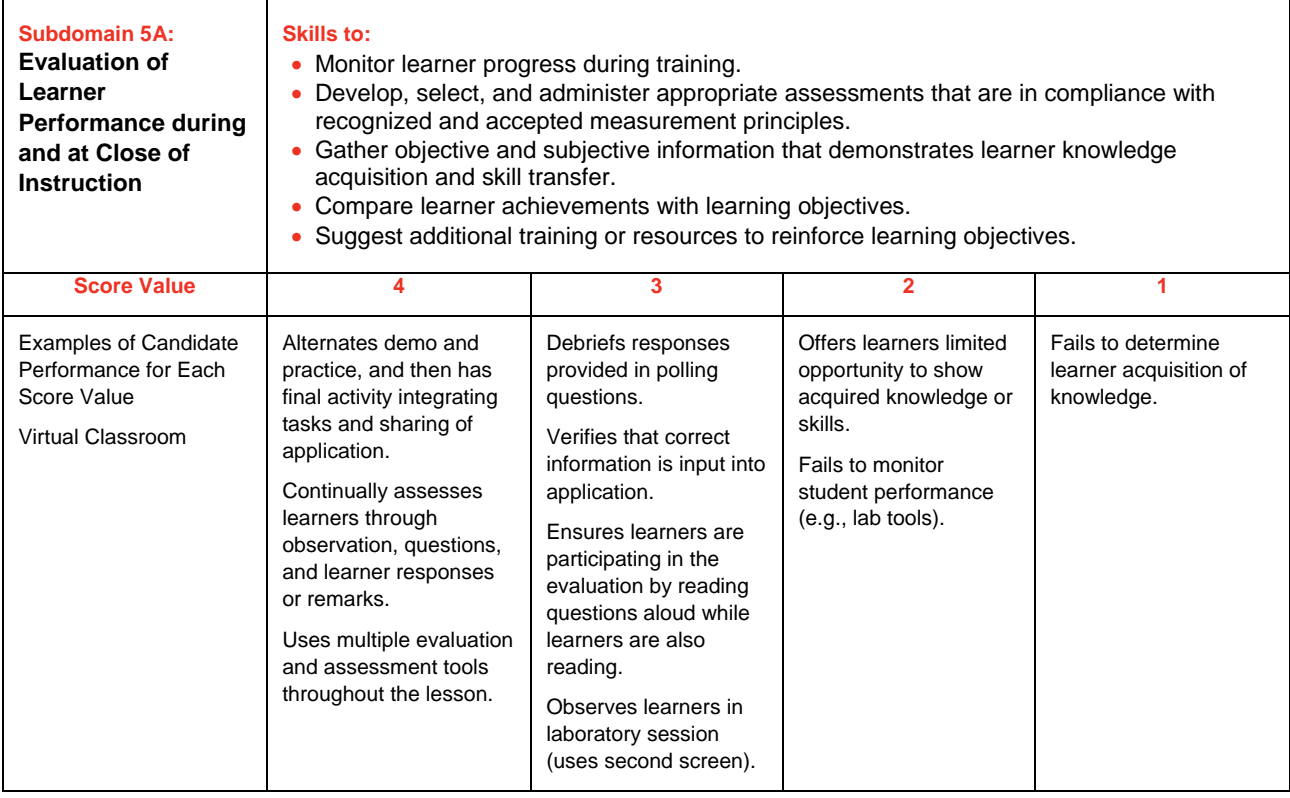

### **Scoring Guide (Cont'd)**

### **Domain 5: Evaluate the Training Event**

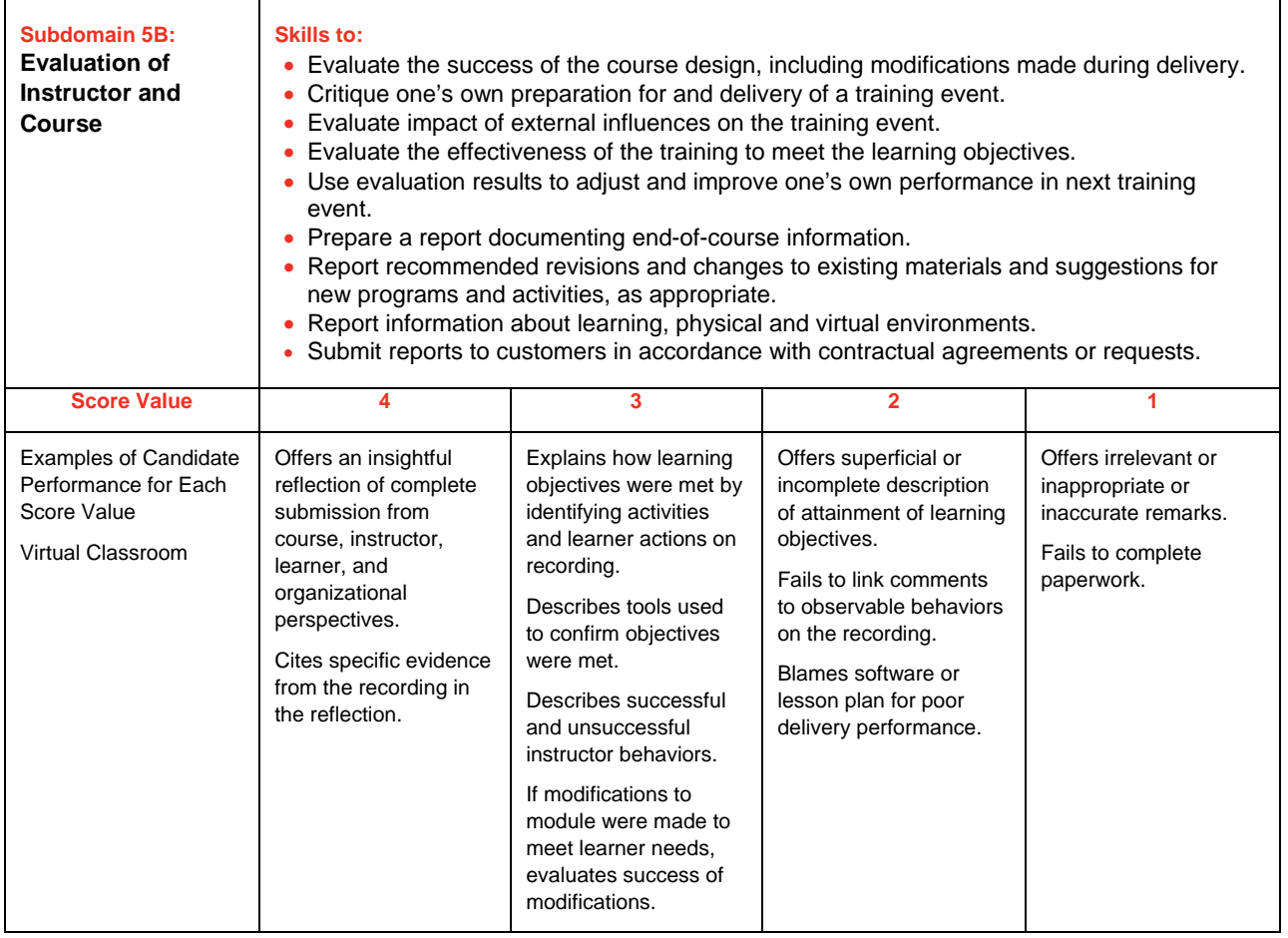

# Virtual Classroom Trainer Exam (performance based) **How are the Recordings/ Documentation Forms Scored?**

Scoring judges are used to evaluate the recordings and the Documentation Forms. Each looks for clear evidence of each objective and awards a score based on the definitions provide in this handbook. They will not be counting the number of times a candidate does something. Instead, they will be judging, overall, how well the candidate performs the set of skills in each objective and how the needs of the specific lesson are met in relationship to the objectives.

Performance on each objective is assessed on a four-point scale:

- 4 Outstanding
- 3 Successful
- 2 Limited
- 1 Seriously Deficient

The specific criteria that describes how each of the four score points link directly to objective descriptions appear in the Scoring Guide beginning in this handbook

**A score of 1 (seriously deficient) on any of the 12 competencies being assessed on the recording or on the Documentation Form will cause an automatic failure for the performance assessment.** Depending upon the outcome from the first scoring judge, your tape may be scored by multiple scoring judges, each viewing and assessing the recording individually and independently of each other.

#### **Who Scores the Recordings and the Documentation Forms?**

To qualify as a CompTIA CTT+ scoring judge, the three following requirements must be met:

- 1. Must be an experienced instructor or professional trainer and must have mastered the CompTIA scoring Calibration Competencies.
- 2. Must attend CompTIA CTT+ scoring workshops to be thoroughly trained on the standards, and must attend recalibration sessions throughout the year.
- 3. Must demonstrate ability to score sample CompTIA CTT+ recordings and Documentation Forms accurately and fairly, according to the standards set by the CompTIA CTT+ committee.

As a group, the CompTIA CTT+ scoring judges are ethnically diverse, include both men and women, and have a variety of instructional backgrounds.

Statistical analysts continually monitor the scoring reliability of all the scoring judges. Any scoring judge who is not scoring reliably will receive additional training. However, because of the importance of CompTIA CTT+ certification, if a scoring judge cannot maintain the high-scoring standard required for this program, he or she will not be allowed to continue in the capacity as a CompTIA CTT+ scoring judge.

# Virtual Classroom Trainer Exam (performance based) **Performance Based Exam recording Checklist for Quality Control**

Before mailing the CompTIA CTT+ Performance Based exam recording, please use the Quality Control Measures checklist below. Remember that this is a certification examination and requires serious planning and preparation. The submission should be a demonstration of candidates' instructional practices presented in a 17 to 22-minute instructional module.

- Use a new, never-before-recorded CD or DVD for recording the instructional performance.
- Record several 17 to 22-minute instructional modules and select the one that provides the most effective demonstration of the instructional practices.
- Candidates should view the recorded performance chosen as the Performance based exam submission before mailing it for official scoring, and use the Scoring Guide to score their own performance. As the recording is viewed, ask the following questions:
	- 1. Are the required objectives clearly evident both audibly and visibly on the recording?
	- 2. Are the required objectives clearly evident in the Documentation Form?
	- 3. Did you review learning objectives and match them to learner and organizational needs? How?
	- 4. Did you create an environment conducive to learning? How?
	- 5. Did you select and implement delivery methods? How?
	- 6. Did you demonstrate instructional media? How?
	- 7. Did you demonstrate professional conduct and content expertise? How?
	- 8. Did you demonstrate effective communication and presentation skills? How?
	- 9. Did you establish and maintain a learner-centered environment? How?
	- 10. Did you use question types and techniques effectively? How?
	- 11. Did you address learner needs for additional explanation and encouragement? How?
	- 12. Did you motivate and reinforce learners? How?
	- 13. Did you evaluate learner performance throughout the training event? How?
	- 14. Did you evaluate trainer performance and delivery of course? How?
	- 15. Does the selected module have a beginning, middle, and ending?
	- 16. Are the objectives of the instructional module clearly stated?
	- 17. Is the instruction module organized?
	- 18. Are at least five (5) learner names visible in the attendee list?
	- 19. Are the learners actively engaged in the lesson?
	- 20. Is the sound quality clear and loud enough?
	- 21. Is there interference on the recording such as static, background noise on audio, key board noise?
	- 22. Is there no more than a maximum of one stop in the recorded performance? (If a second stop has been used, is the documentation of the need clear and complete in the paperwork?)
	- 23. Are any graphics used during the instruction legible?
	- 24. Is everything that you want the scoring judges to consider actually shown on the recording?
- Ask someone else to view the recording and assess it.
- Convert your recording to a digital format that can be uploaded. We highly recommend an MPEG, MPEG4 or FLV format.
- Create at least one backup recording of the submission. All submissions become the property of CompTIA and will not be returned to candidates.
- Make copies of all submitted documentation for record keeping purposes.

### **The Skills Assessment**

If choosing the option of mailing your CompTIA CTT+ Performance based exam submission, please use the checklist below to ensure that all required items have been completed and submitted. For convenience, candidates may print the required forms directly from the CompTIA CTT+ handbook.

### **Your Submission Should Include:**

- 1. CompTIA Career ID Number/ Candidate ID Number (see note below)\*. The ID starts with COMP.
- 2. The Recording in either MPEG, MPEG4, FLV.
- 3. Recording Submission Forms- Form A (for Virtual Classroom Trainer Exam (performance based) Submission)
- 4. Release Form, including all attendee names and email addresses shown in the recording—Form B (for Virtual Classroom Trainer Exam (performance based) Submission)
- 5. Email attachments of the acknowledgements of the attendees (as part of Form B) (for Virtual Classroom Trainer Exam (performance based) Submission)
- 6. Documentation Form—Form C (for Virtual Classroom Trainer Exam (performance based) Submission)
- 7. Photocopy of Valid Government Photo ID (drivers license, passport, etc.)
- 8. Photocopy of the score report issued to you at the test center upon completion of taking the CTT+ Essentials Exam (computer-based test). **(Do not send the original.)**
- 9. Payment Form D along with Check (US only) or money order (US Only) made payable to JTI, Inc (or) credit card authorization form (Form D) to cover examination fee as well as the processing fee for mailed in submissions (see "**Submission**", above). If you are submitting your recording and documents by uploading them at the www.CTTSubmission.com, payment may be processed on a credit card, and the processing fee can be avoided.

### **\*How to Get your CompTIA Career ID Number/ Candidate ID Number:**

Please visit http://certify.comptia.org. Have your computer-based (knowledge) test score report handy to refer to some of the information contained therein. There will be instructions on how to log in. You will need to create your own password. Once you have verified/updated your demographic information, you will be given a CompTIA Career ID Number/ Candidate ID Number.

### **Please submit your recording and Supporting Documents to:**

Please upload your recording and documents at www.CTTSubmission.com or send your recording for your region to the correct address listed in this document.

Scoring judges are used to evaluate the recordings and the Documentation Forms. They will be judging, overall, how well the candidate performs the set of skills in each competency and how the needs of the specific lesson are met in relationship to the competencies.

The submissions are scored within 2 to 3 weeks from the time of their receipt. Please e-mail any questions or comments to: questions@CTTSubmission.com.

# Virtual Classroom Trainer Exam (performance based) **Retest Policy**

CompTIA's Retake Policy has been established to outline conditions under which a candidate may retake a CompTIA certification test.

CompTIA addresses the following in the scope of this document:

- 1. Retake Policy
	- In the event that a candidate fails a CompTIA certification test
	- In the event that a candidate passes a CompTIA certification test
	- In the event that it is determined that a candidate violated CompTIA's Candidate Conduct Policy
- 2. Remedies for Violating the Retake Policy

### **IN THE EVENT THAT A CANDIDATE FAILS A COMPTIA CERTIFICATION TEST - RETAKE POLICY:**

In the event that you fail your first (1st) attempt to pass any CompTIA certification examination, CompTIA does not require any waiting period between the first (1st) and second (2nd) attempt to pass such examination. However, before your third (3rd) attempt or any subsequent attempt to pass such examination, you shall be required to wait for a period of at least thirty (30) calendar days from the date of your last attempt to pass such examination.

- a. CompTIA beta examinations may only be taken one (1) time by each candidate.
- b. A test result found to be in violation of the retake policy will not be processed, which will result in no credit awarded for the test taken. Repeat violators will be banned from participation in the CompTIA Certification Program.

### **IN THE EVENT THAT A CANDIDATE PASSES A COMPTIA CERTIFICATION TEST - RETAKE**

**POLICY:** In the event that any candidate passes any CompTIA certification test, such candidate shall be required to wait for a period of twelve (12) calendar months before retaking the same CompTIA certification test, unless CompTIA has changed the test objectives for such test.

### **IN THE EVENT THAT IT IS DETERMINED THAT A CANDIDATE HAS VIOLATED COMPTIA'S**

**CANDIDATE CONDUCT POLICY - RETAKE POLICY:** If it is determined that a candidate has violated CompTIA's Candidate Conduct Policy, such candidate may not be eligible to register and/or schedule any CompTIA certification test for a minimum period of twelve (12) calendar months from the date of such determination, if determined necessary or appropriate by CompTIA based upon the seriousness of the incident or violation.

### **Remedies for Violating the Retake Policy**

Any candidate determined by CompTIA to have violated CompTIA's Retake Policy shall, if determined necessary or appropriate by CompTIA based upon the seriousness of the incident or violation:

- (a) be denied CompTIA certification for the applicable CompTIA certification test for a minimum period of twelve (12) calendar months from the date of such determination;
- (b) have the CompTIA certification for the applicable CompTIA certification test revoked, if such certification was previously granted by CompTIA;
- (c) have all other CompTIA certifications previously granted to such candidate revoked;
- (d) not be eligible to receive any CompTIA certification for a minimum period of twelve (12) calendar months from the date of such determination; and/or
- (e) be subject to any and all other appropriate action, including legal remedies, that CompTIA deems necessary or appropriate to enforce CompTIA's Retake Policy.